INNENENTWICKLUNGSKONZEPT WUPPERTAL

# Methodik zur Berechnung der Wohnbaupotenziale

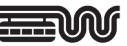

# RHA **CST**

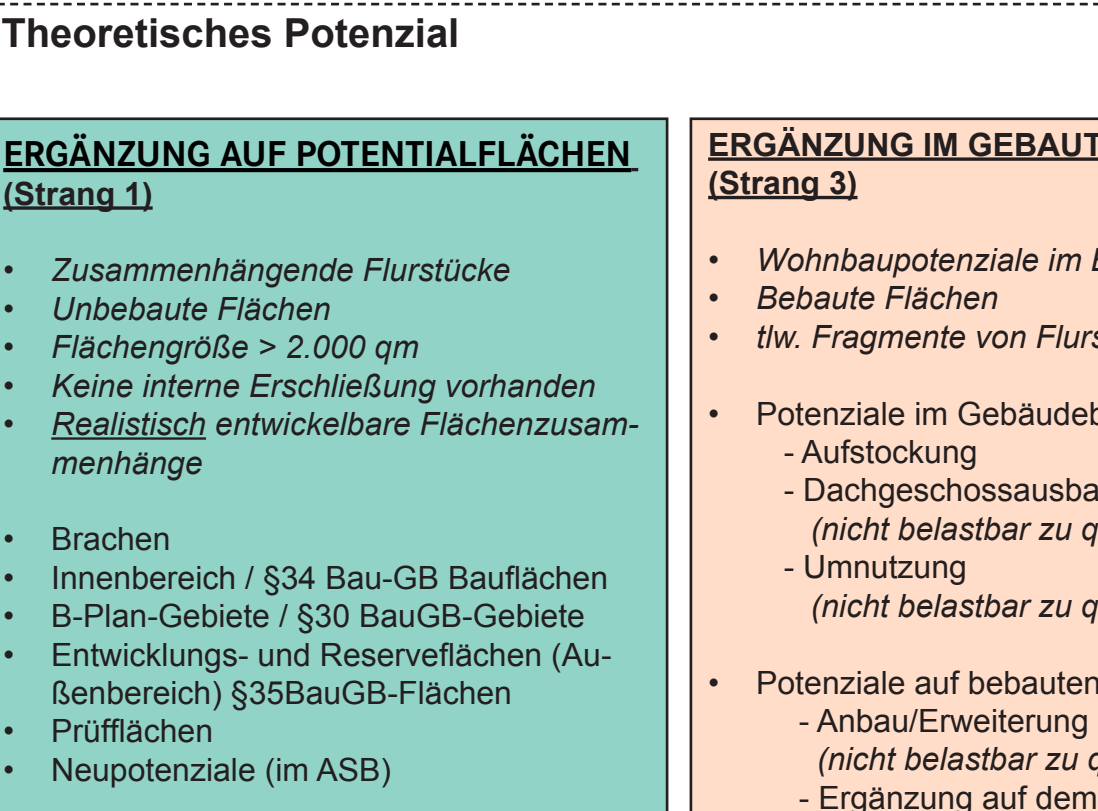

### **Identifizierung**

• Qualitative Ermittlung mittels Expertengesprächen und Sichtprüfung

### **Überprüfung**

• Überprüfung und Bewertung durch Bezirksplanergespräche

# ERGÄNZUNG IN BAULÜCKEN **(Strang 2)**

- *• Kleinere Flurstücke*
- *• Unbebaute Flurstücke*
- *• Flächengröße < 2.000 qm*
- *• i.d.R. erschlossene Flächen*
- *• Realistisch entwickelbare Flurstücke*
- **Baulücken**

### **Identifizierung**

- Qualitative Ermittlung mittels Expertengesprächen und Sichtprüfung
- Ergänzung durch GIS-basierte Flächenanalyse

### **Überprüfung**

• Überprüfung und Bewertung durch Bezirksplanergespräche

# **ERGÄNZUNG IM GEBAUTEN BESTAND**

- *• Wohnbaupotenziale im Bestand*
- *• tlw. Fragmente von Flurstücken*
- Potenziale im Gebäudebestand
	- Dachgeschossausbau  *(nicht belastbar zu quantifizieren)*
	- *(nicht belastbar zu quantifizieren)*
- Potenziale auf bebauten Grundstücken
	- *(nicht belastbar zu quantifizieren)*
	- Ergänzung auf dem Flurstück
	- Abriss und Neubau

# **Identifizierung**

• Ermittlung durch GIS-basierte Flächenanalyse

# **Überprüfung**

• Überprüfung mittels stichprobenartiger **Sichtprüfung** 

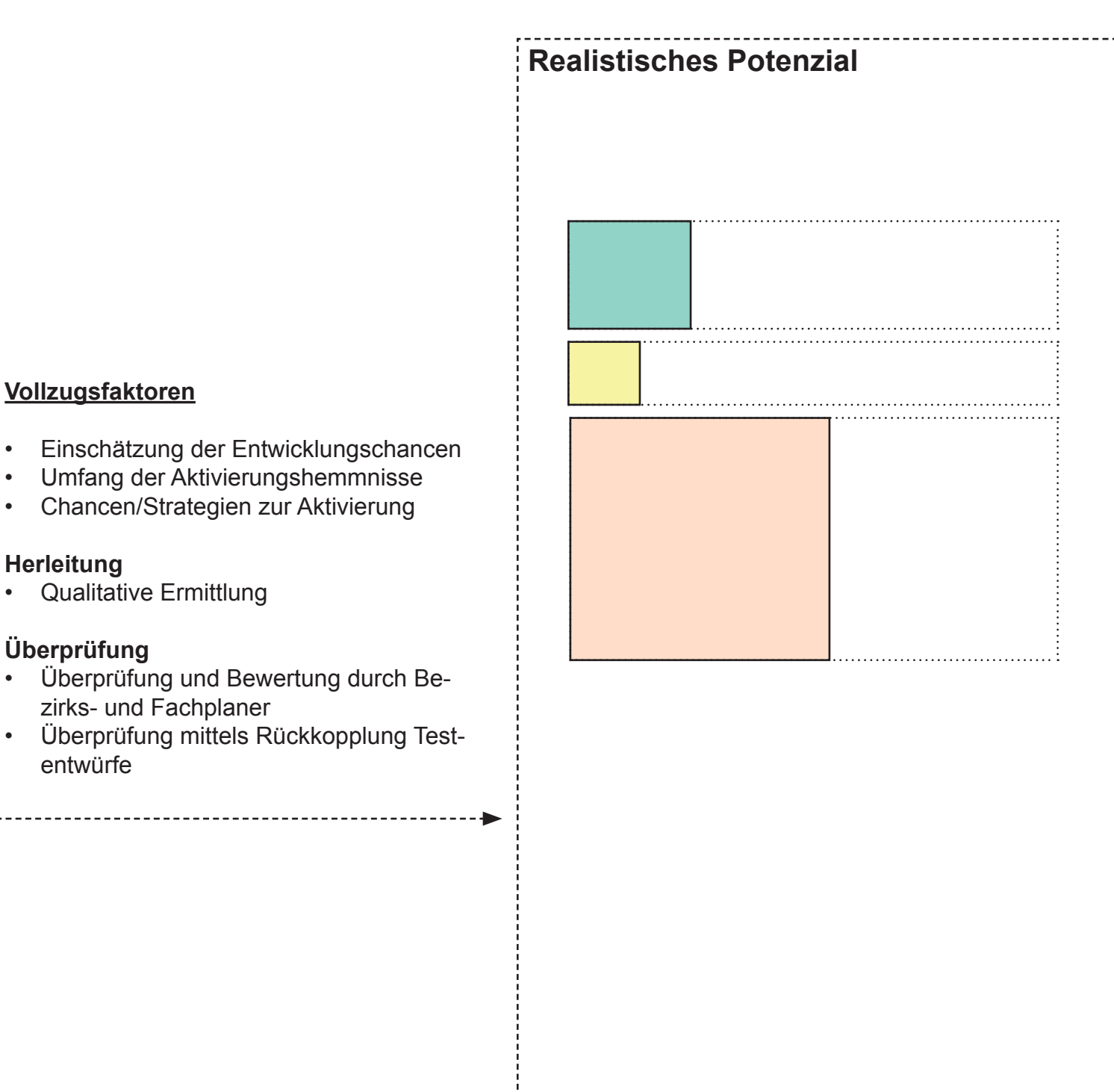

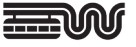

# RHA **SST**

# METHODIK STRANG 1

# ERGÄNZUNG AUF POTENTIALFLÄCHEN

#### Flächenauswahl:

Grundlage zur Berechnung bilden alle in Bezirksplanergesprächen identifizierten großflächig zusammenhängenden Flächen, die den Flächenkategorien F1-F5 zugeordnet sind. Lediglich Flächen der Kategorie F1 (Flächen in Entwicklung) und F5 (Blockierte Flächen) werden bei der Berechnung nicht weiter berücksichtigt.

Als großflächig zusammenhängende Potenzialflächen werden dabei lediglich Flächen ab einer Gesamtgröße von mindestens 2.000qm gewertet.

#### Berechnung:

Das Ergänzungspotenzial errechnet sich über die ermittelte durchschnittlich GFZ des jeweils an die Fläche anliegenden Stadtraumtyps, welche auch als Ziel-GFZ für die Neubaupotenziale darstellt. Nach Abzug eines pauschalen Anteils von ca. 40% für Erschließung und weitere öffentliche Flächen/Gemeinbedarfsflächen wird auf das verbleibende Nettobauland der Flächen die ermittelte GFZ angewendet. Die dadurch ermittelte Gesamtbruttogeschossfläche beinhaltet abhängig vom jeweiligen Stadtraumtypen einen Gewerbeanteil von 10% - 40%. Die Anzahl der möglichen Wohneinheiten ermittelt sich durch die durchschnittliche Wohnungsgröße.

#### Flächenauswahlkriterien:

- Flächengrößen (Flächen> 2.000qm)
- Auswahl aus Flächenpool
- F1: Flächen in Entwicklung
- F2: Aktive Flächenpotentiale
- F3: Passive Flächenpotentiale
- F4: Prüfflächen
- F5: Blockierte Flächen

#### Berechnungsvariablen

- Ziel-Geschossflächenzahl
- Erschließungsfaktor (0,4)
- Gewerbefaktor (s. Tabelle)
- Wohnungsgrößen (s. Tabelle)

#### Formeln:

 $GFZ<sub>corr</sub> = Fluxiücksfläche<sub>corr</sub> / BGF<sub>corr</sub>$ 

Ergänzungspotenzial $_{\rm SRT}$ 

= Flächenpool<sub>sRT</sub> \* GFZ<sub>Ziel</sub> \* 1/ GE<sub>Fak</sub>

Zusätzlich realisierbare Wohneinheiten: Anzahl WE = Ergänzungspotenzial / Woh-

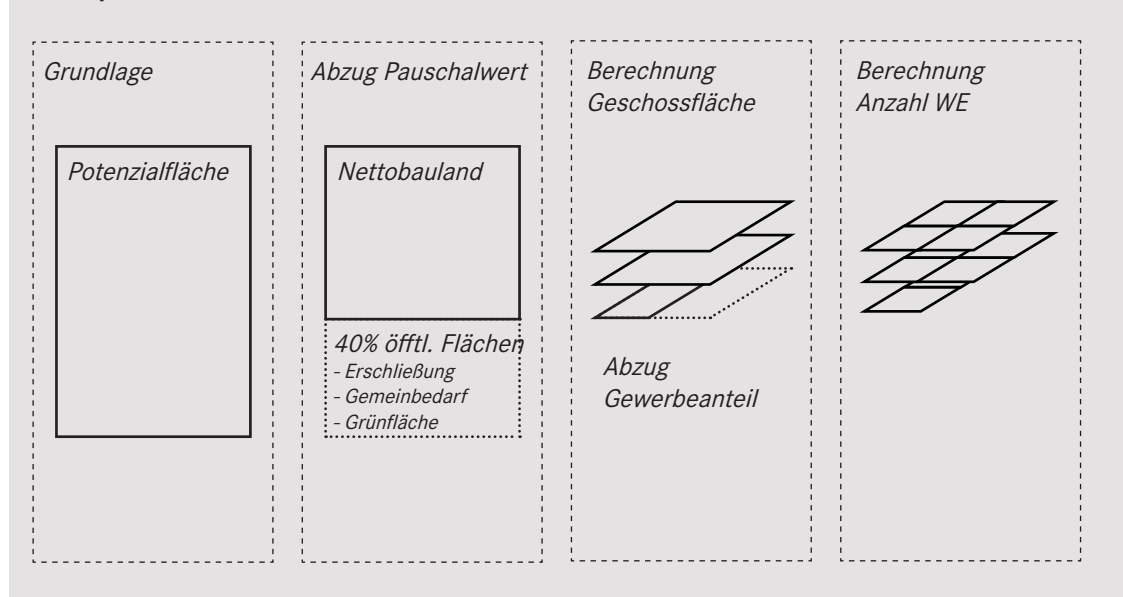

#### Detaillierte Aufschlüsselung der Berechnungsvariablen:

Ziel-Geschossflächenzahl (Ziel-GFZ)

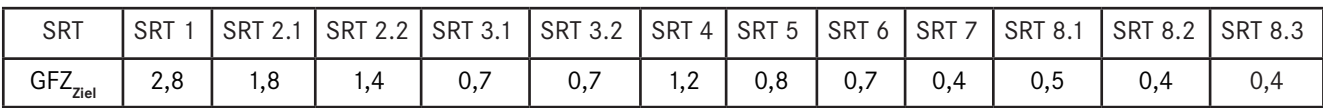

Wohnungsgrößen zur Berechnung

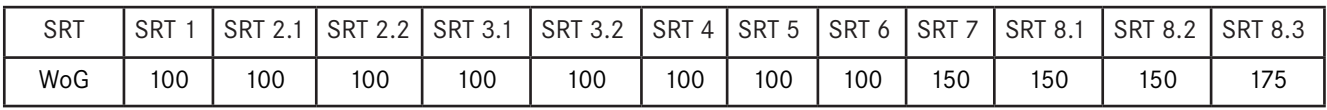

 $S(\mathsf{S})$  is a stable value of  $S$  . State  $S(\mathsf{S})$  is a stable value of  $S(\mathsf{S})$  is a stable value of  $S(\mathsf{S})$ Gewerbefaktor (Anteil gewerblicher Flächen)

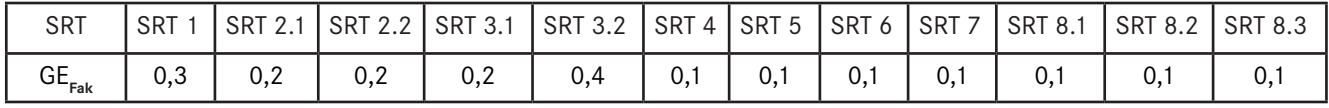

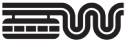

# METHODIK STRANG 2

# ERGÄNZUNG IN BAULÜCKEN

#### Flächenauswahl:

Grundlage zur Berechnung bilden alle Flächen aus dem kommunalen Flächenpool (siehe Strang1) unter 2.000qm sowie die zusätzlich mittels GIS-basierter Flächenanalyse ermittelten Baulücken. Als Baulücken werden unbebaute, erschlossene Flurstücke definiert, die eine Flächengröße von mindesten 400qm (bei SRT1,2.1 und 2.2: mind.100qm) und maximal 2.000qm aufweisen und im Regionalplan als Allgemeiner Siedlungsbereich ausgewiesen sind.

#### Flächenauswahlkriterien:

- unbebaute Flurstücke
- Flächengrößen (400qm < Flächen < 2.000qm)

#### Berechnung:

Das Ergänzungspotenzial errechnet sich über die ermittelte durchschnittlich GFZ des jeweils die Fläche umfassenden Stadtraumtyps, welche auch die Ziel-GFZ für die Neubaupotenziale darstellt. Nach Abzug eines vom Stadtraumtypen abhängigen Gewerbeanteils von 10 - 40%, wird das verbleibende Nettobauland mt dem ermittelten GFZ-Wert verrechnet. Abschließend wird anhand der Wohnungsgrößen die Anzahl der zusätzlich realisierbaren Wohneinheiten ermittelt.

Das realistisch aktivierbare Wohnbaupotenzial wird mittels individueller Vollzugsfaktoren ermittelt, die eine qualitative Einschätzung der Aktivierbarkeit abbilden.

#### Berechnungsvariablen

- Ziel-Geschossflächenzahl (s. Tabelle)
- Gewerbefaktor (s. Tabelle)
- Wohnungsgröße (s. Tabelle)
- Vollzugsfaktor (s. Tabelle)

#### Formeln:

 $GFZ<sub>SET</sub>$  = Flurstücksfläche<sub>SRT</sub> / BGF<sub>SRT</sub>

Ergänzungspotenzial $_{\text{SRT}}$  = Flächenpool $_{\text{SRT}}$  \*  $GFZ_{Zial}$ 

Zusätzlich realisierbare Wohneinheiten: Anzahl WE = Flächengröße \* Ziel-GFZ / Wohnungsgröße

#### Berechnung realistisch

aktivierbares Wohnbaupotenzial: Anzahl WE  $_{\text{real}}$  = Anzahl WE \* Vollzugsfaktor

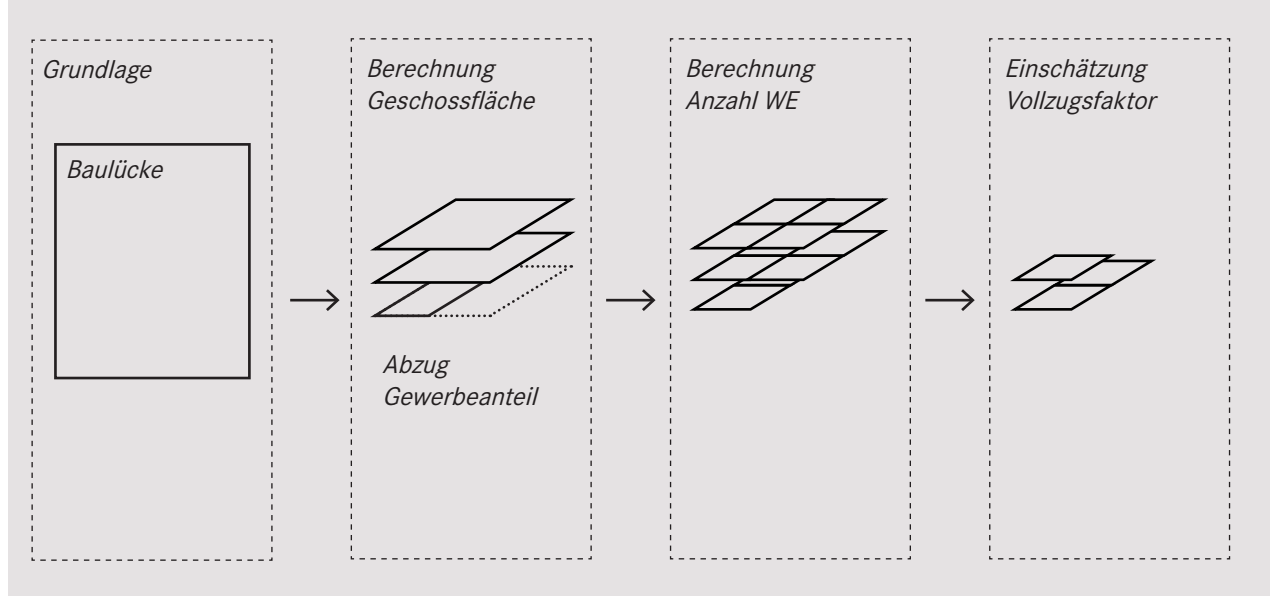

#### Untersuchte Stadtraumtypen

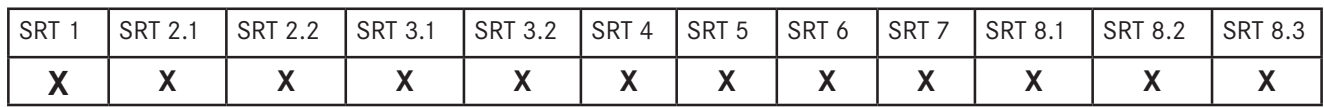

#### Detaillierte Aufschlüsselung der Berechnungsvariablen:

Ziel-Geschossflächenzahl (Ziel-GFZ)

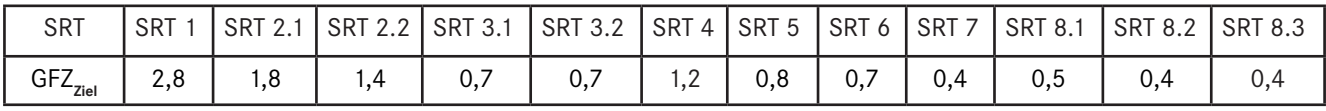

#### Gewerbefaktor (Anteil gewerblicher Flächen)

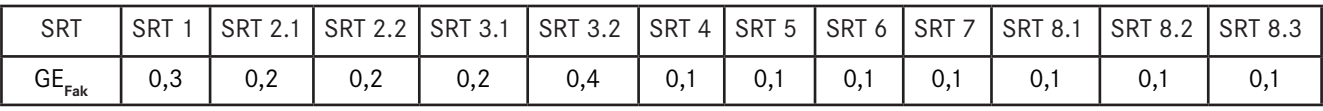

#### Wohnungsgröße zur Berechnung

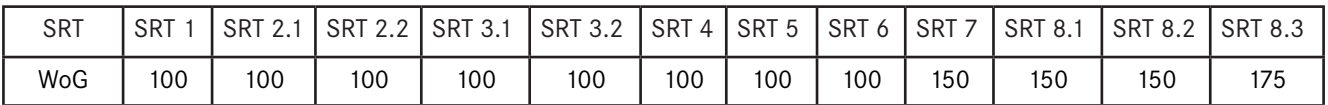

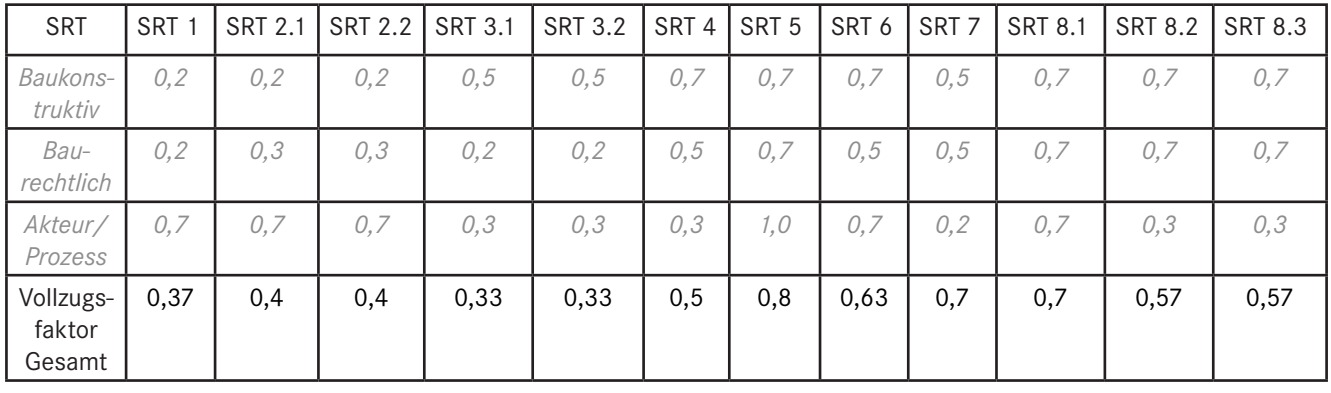

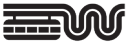

# METHODIK STRANG 3 (ERGÄNZUNG IM GEBAUTEN BESTAND)

### AUFSTOCKUNG

#### Flächenauswahl:

Grundlage zur Berechnung bilden alle Hauptgebäude in den untersuchten Stadtraumtypen (s. Tabelle), die als nicht disponibel definiert sind.

RHA **SSY** 

#### Berechnung:

Das Ergänzungspotenzial errechnet sich aus der Summe aller Bruttogeschossflächen, die durch Aufstockung zusätzlich generiert werden können. Aufgestockt weren alle Hauptgebäude, deren Geschossigkeit die Durchschnittsgeschossigkeit des Stadtraumtypen um max. zwei Geschosse unterschreitet (Ausnahme SRT 1, 3.1 und 5).

Über die Bruttogeschossfläche und die Wohnungsgrößen wird die Anzahl der zusätzlich realisierbaren Wohneinheiten ermittelt. Das realistisch aktivierbare Wohnbaupotenzial wird mittels individueller Vollzugsfaktoren berechnet, die eine qualitative Einschätzung der Aktivierbarkeit abbilden.

#### Gebäudeauswahlkriterien:

- Lage in den SRT 1, 2.1, 2.2, 3.1, 5
	- Hauptgebäude
- Disponibilität Realnutzung
- Bestandsgeschossigkeit

#### Berechnungsvariablen

- Zielgeschossigkeit (s. Tabelle)
- Wohnungsgröße (s. Tabelle)
- Vollzugsfaktor (s. Tabelle)

#### Formeln:

Bruttogeschossfläche $_{\text{SRT}}$  = (Zielgeschossigkeit<sub>ziEL</sub> - Geschossigkeit<sub>IST</sub>)\* Grundfläche

Zusätzlich realisierbare Wohneinheiten: Anzahl WE = Bruttogeschossfläche / Wohnungsgröße

Berechnung realistisch aktivierbares Wohnbaupotenzial: Anzahl WE real = Anzahl WE \* Vollzugsfaktor

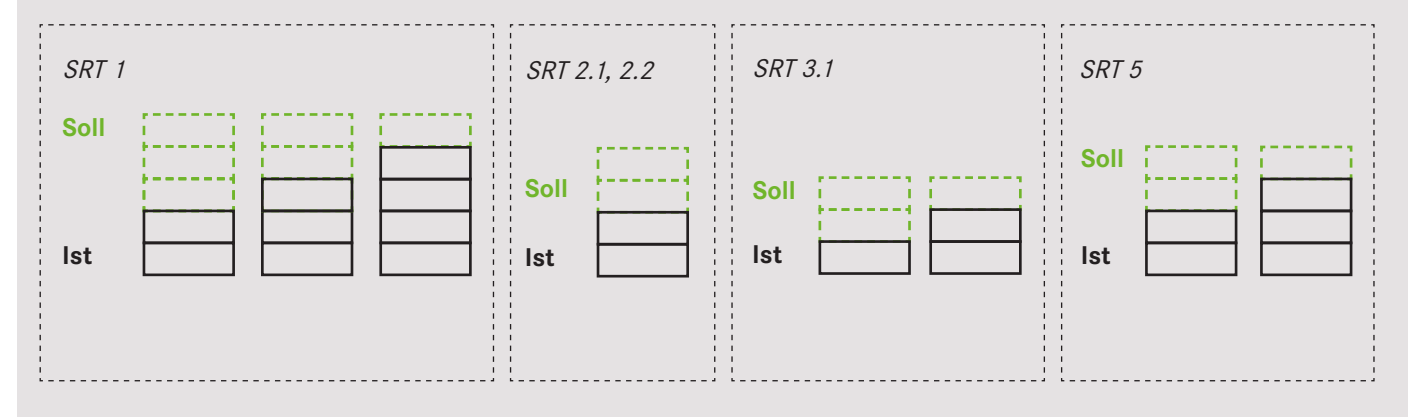

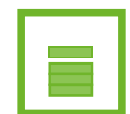

#### Untersuchte Stadtraumtypen

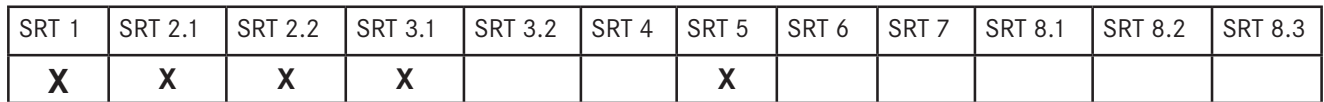

#### Auszug aus der Liste disponibler Nutzungen (kursiv)

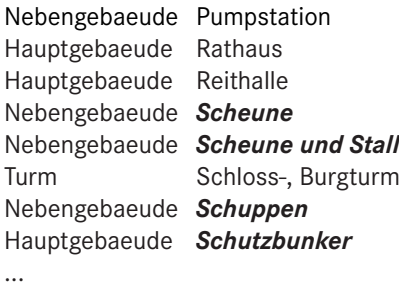

#### Detaillierte Aufschlüsselung der Berechnungsvariablen:

Geschossigkeit

...

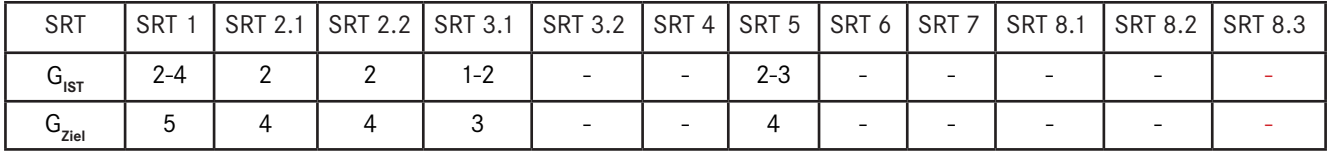

Wohnungsgröße zur Berechnung

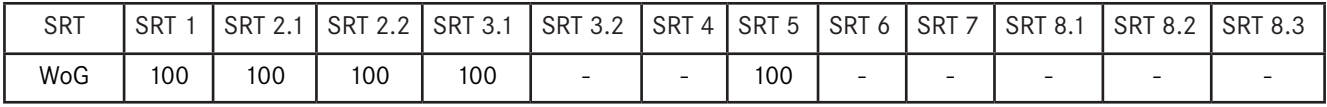

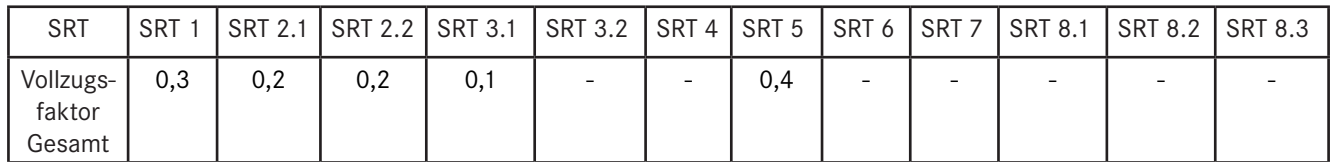

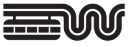

# METHODIK STRANG 3 (ERGÄNZUNG IM GEBAUTEN BESTAND)

# ERGÄNZUNG AUF DEM FLURSTÜCK

RHA **SSY** 

#### Flächenauswahl:

Grundlage der Untersuchung bilden alle mit Hauptgebäuden bebauten Flurstücke innerhalb des Bearbeitungsraums der Stadtraumtypen. Berechnet werden lediglich Restflächen, welche sich aufgrund ihrer Flächengröße und ihres -Zuschnitts für eine zusätzliche Neubebauung eignen.

#### Berechnung:

Das Flächenpotenzial errechnet sich aus der Summe aller Flurstücks-Restflächen je Stadtraumtyp. Als für eine ergänzende Bebauung geeignet werden Restflächen definiert, die mit ausreichend Abstand zum Hauptgebäude eine Mindestgröße von 500qm aufweisen und unbebaut oder lediglich mit Nebengebäuden (< 500qm) mit einer disponiblen Nutzung belegt sind.

können. Aufgestockt weren alle Hauptgebäude, deren Geschossigkeit die Durchschnittsgeschossigkeit des Stadtraumtypen um max. zwei Geschosse unterschreitet (Ausnahme SRT 1, 3.1 und 5). Nach Abzug eines vom Stadtraumtypen abhängigen Gewerbeanteils von 10 - 40%, wird über die verbleibende Bruttogeschossfläche und der Wohnungsgrößen die Anzahl der zusätzlich realisierbaren Wohneinheiten ermittelt. Das realistisch aktivierbare Wohnbaupotenzial wird mittels individueller Vollzugsfaktoren ermittelt, die eine qualitative Einschätzung der Aktivierbarkeit abbilden.

#### Flächenauswahlkriterien:

• Lage in den SRT 3.1, 3.2, 5, 6, 7, 8.1-3

**+**

- Disponibilität Realnutzung
- Flächenmindestgröße
- Flächenmindestbreite
- Flächenzuschnitt

#### Berechnungsvariablen

- Ziel-Geschossflächenzahl (s. Tabelle)
- Gewerbefaktor (s. Tabelle)
- Wohnungsgröße (s. Tabelle)
- Vollzugsfaktor (s. Tabelle)

#### Formeln:

Ergänzungspotenzial $_{\text{SRT}}$  = Restflächenpoten $zial_{\text{SRT}}$  \* GFZ<sub>ziel</sub> \* (1-GE<sub>Fak</sub>)

Zusätzlich realisierbare Wohneinheiten: Anzahl WE = Ergänzungspotenzial<sub>SRT</sub> / Wohnungsgröße

#### Berechnung realistisch

aktivierbares Wohnbaupotenzial: Anzahl WE real = Anzahl WE \* Vollzugsfaktor

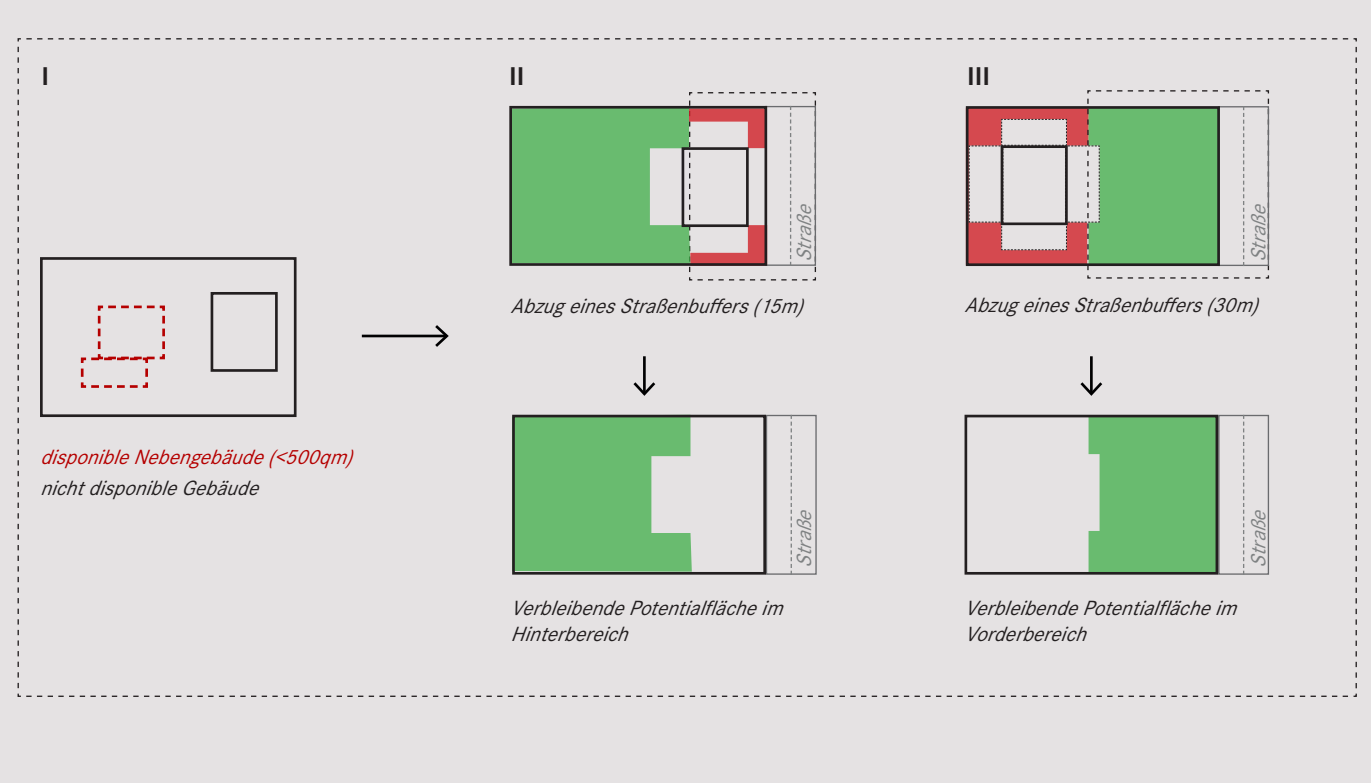

#### Untersuchte Stadtraumtypen

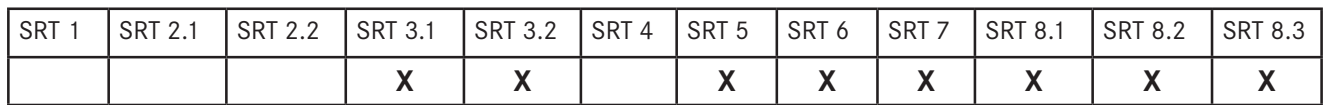

#### Auszug aus der Liste disponibler Nutzungen (kursiv)

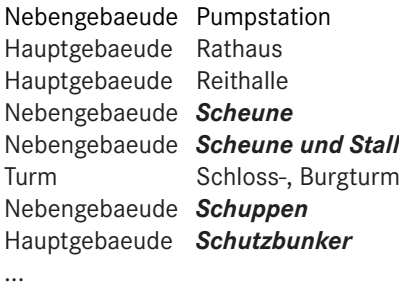

...

### Auswahlkriterien

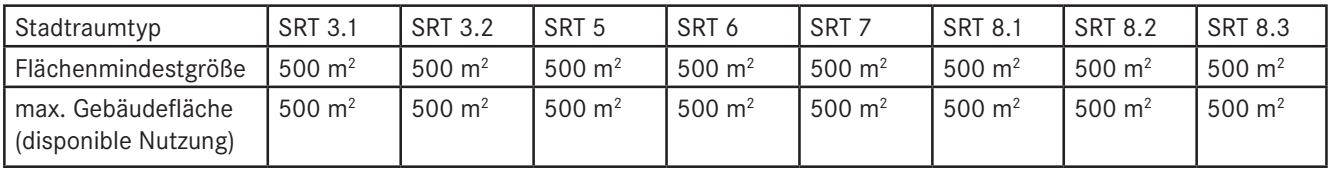

#### Detaillierte Aufschlüsselung der Berechnungsvariablen:

#### Ziel-Geschossflächenzahl (Ziel-GFZ)

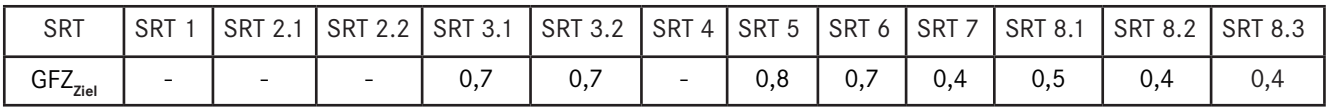

#### Gewerbefaktor (Anteil gewerblicher Flächen)

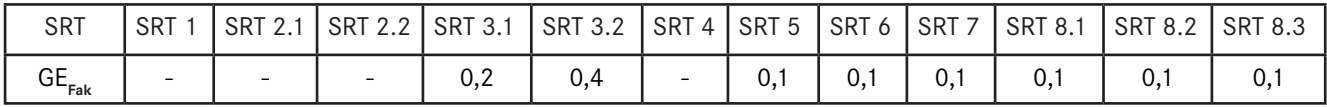

#### Wohnungsgröße zur Berechnung

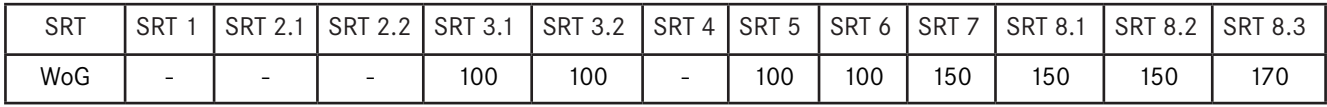

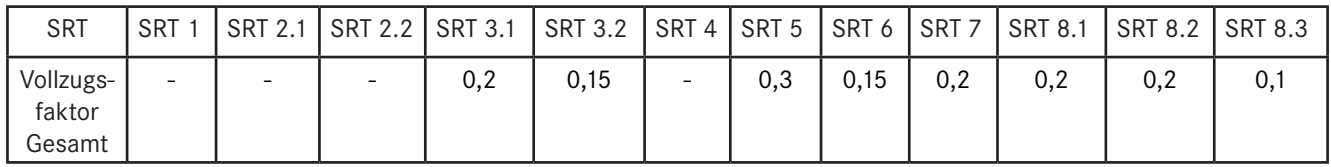

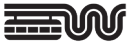

# METHODIK STRANG 3 (ERGÄNZUNG IM GEBAUTEN BESTAND)

## ABRISS / NEUBAU

#### Flächenauswahl:

Grundlage der Untersuchung bilden alle Flurstücke zwischen 200qm bzw. 500qm und 2.000qm mit ausschließlich disponiblen Nutzungen, innerhalb des Bearbeitungsraums der Stadtraumtypen. Die Grundfläche des zu ersetzenden Bestandsgebäudes mit disponibler Nutzung darf je nach Stadtraumtyp eine maximale Flächengröße 200qm bzw. 500qm nicht überschreiten.

RHA SST

#### Berechnung:

Das Flächenpotenzial ergibt sich aus der Summe aller ermittelten Flurstücke multipliziert mit der GFZ des jeweiligen Stadtraumtypen. Nach Abzug eines vom Stadtraumtypen abhängigen Gewerbeanteils von 10 - 40%, wird über die verbleibende Bruttogeschossfläche und der Wohnungsgrößen die Anzahl der zusätzlich realisierbaren Wohneinheiten ermittelt. Das realistisch aktivierbare Wohnbaupotenzial wird mittels individueller Vollzugsfaktoren berechnet, die eine qualitative Einschätzung der Aktivierbarkeit abbilden.

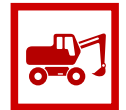

#### Flächenauswahlkriterien:

- Lage in den SRT 1, 2.1, 3.1, 3.2, 4, 8.2, 8.3
- Disponibilität Realnutzung
- Flurstücksgrößen
- Gebäudegrundfläche

#### Berechnungsvariablen

- Ziel-Geschossflächenzahl (s. Tabelle)
- Gewerbefaktor (s. Tabelle)
- Wohnungsgröße (s. Tabelle)
- Vollzugsfaktor (s. Tabelle)

#### Formeln:

Ergänzungspotential $_{\text{SRT}}$  = Flurstücksfläche \*  $GFZ<sub>SRT</sub><sup>*</sup> (1-GE<sub>Fak</sub>)$ 

Zusätzlich realisierbare Wohneinheiten: Anzahl WE = Ergänzungspotenzial<sub>spr</sub> / Wohnungsgröße

#### Berechnung realistisch

aktivierbares Wohnbaupotenzial: Anzahl WE real = Anzahl WE \* Vollzugsfaktor

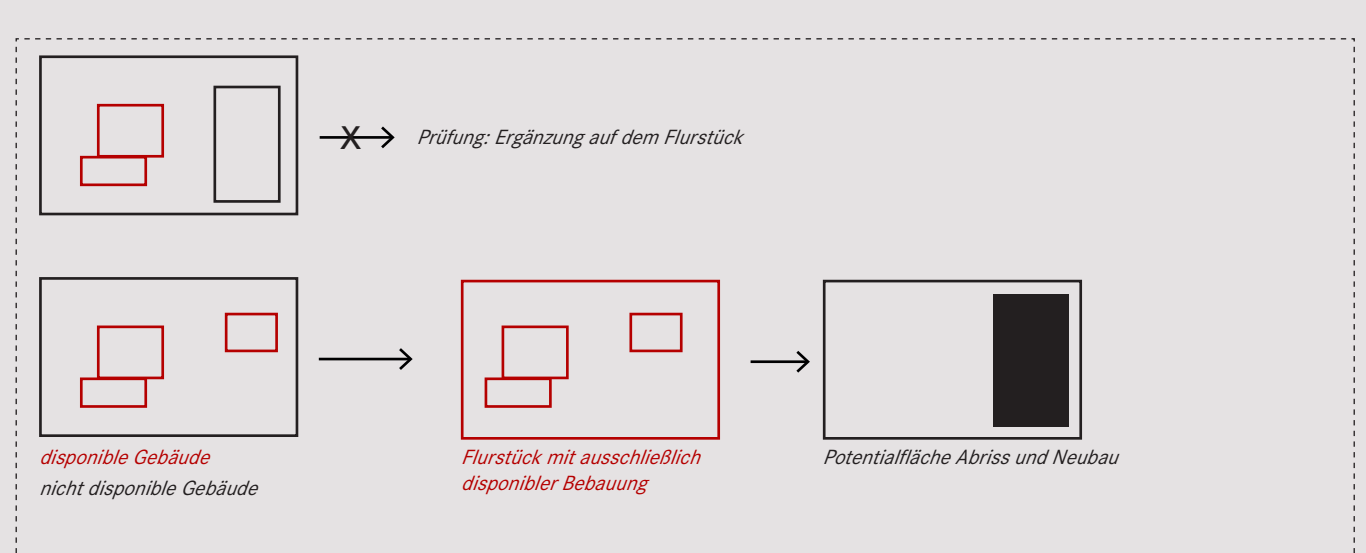

#### Untersuchte Stadtraumtypen

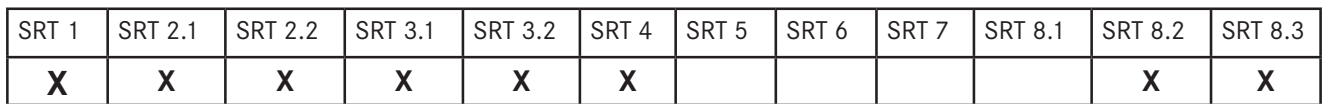

#### Auszug aus der Liste disponibler Nutzungen (kursiv)

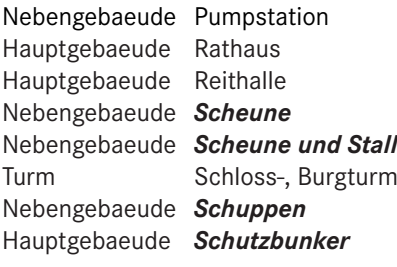

...

...

### Auswahlkriterien

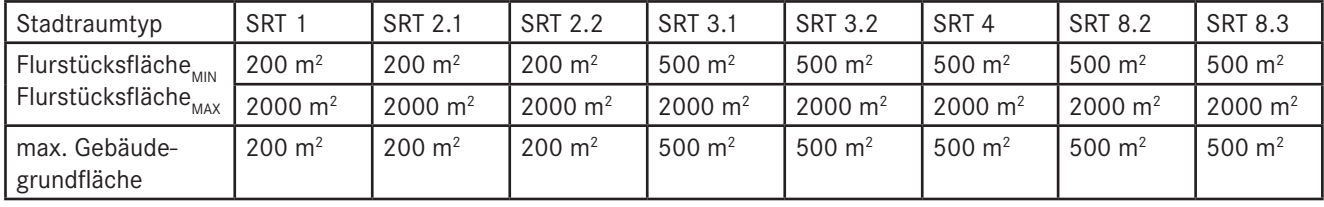

#### Detaillierte Aufschlüsselung der Berechnungsvariablen:

#### Ziel-Geschossflächenzahl (Ziel-GFZ)

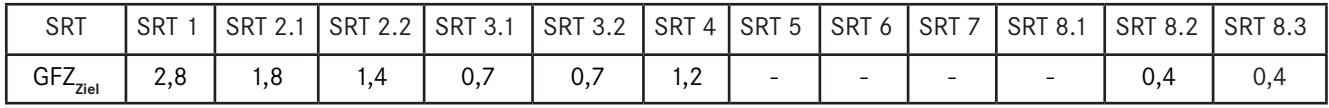

#### Gewerbefaktor (Anteil gewerblicher Flächen)

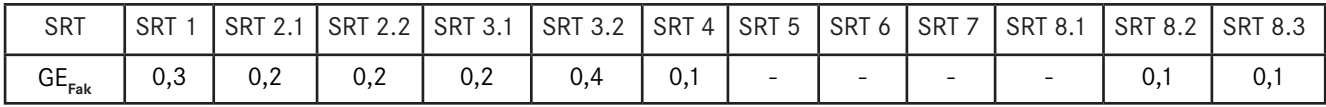

#### Wohnungsgröße zur Berechnung

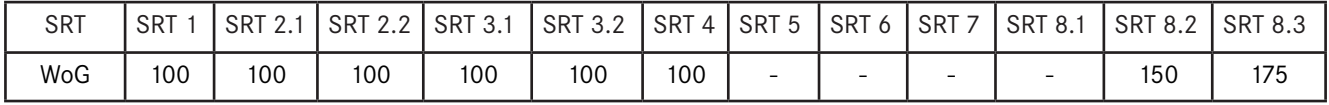

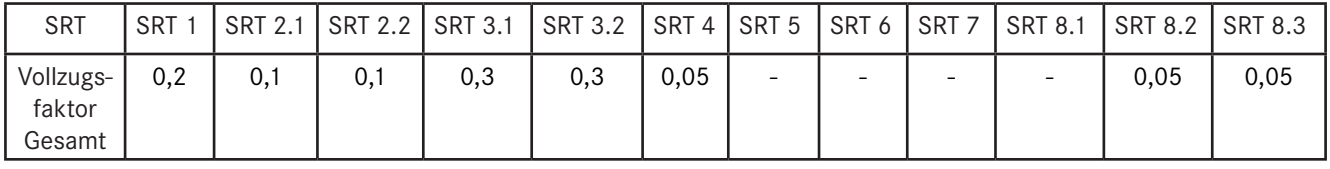